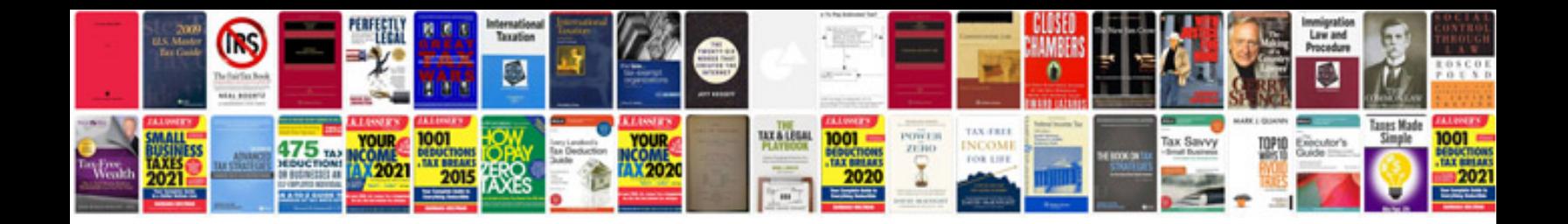

**Hedge documentation example**

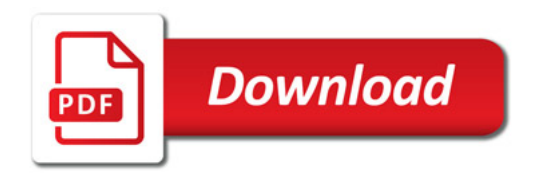

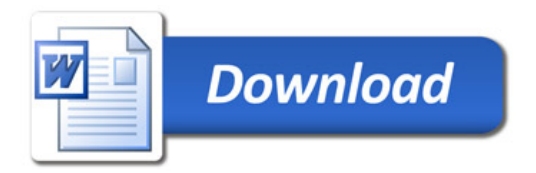